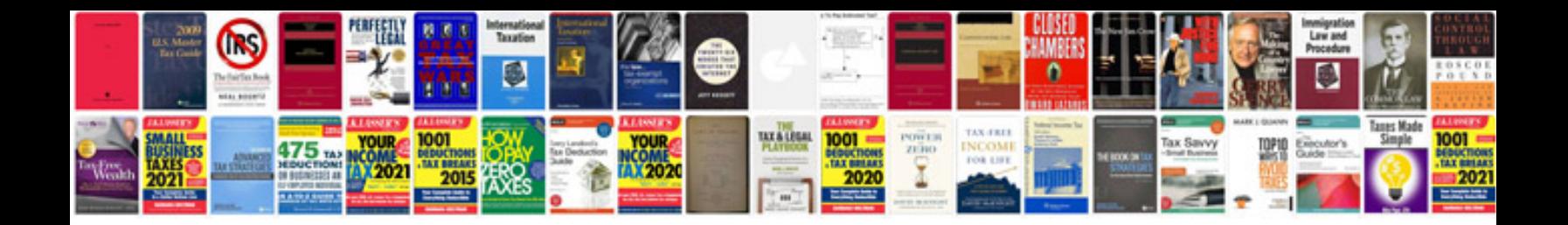

**Canon pixma mx330 manual**

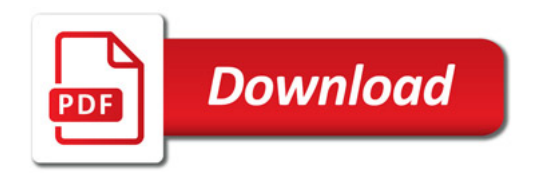

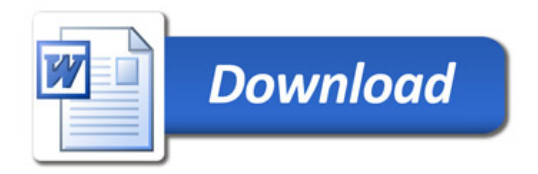